**Números<br>reales** 

- Los números racionales.<br>
Fungaismas desimales f
- Expresiones decimales finitas y periódicas.

rac<br>Capítulo 1

- Aproximación y truncamiento.
- Error absoluto.
- Porcentaje. Descuentos y recargos.
- Potenciación y radicación de números racionales.
- Operaciones con números racionales.
- Los números irracionales.
- Representación gráfica de irracionales.
- El conjunto de los números reales.
- **•** Intervalos reales.
- Radicales.
- Operaciones con radicales.

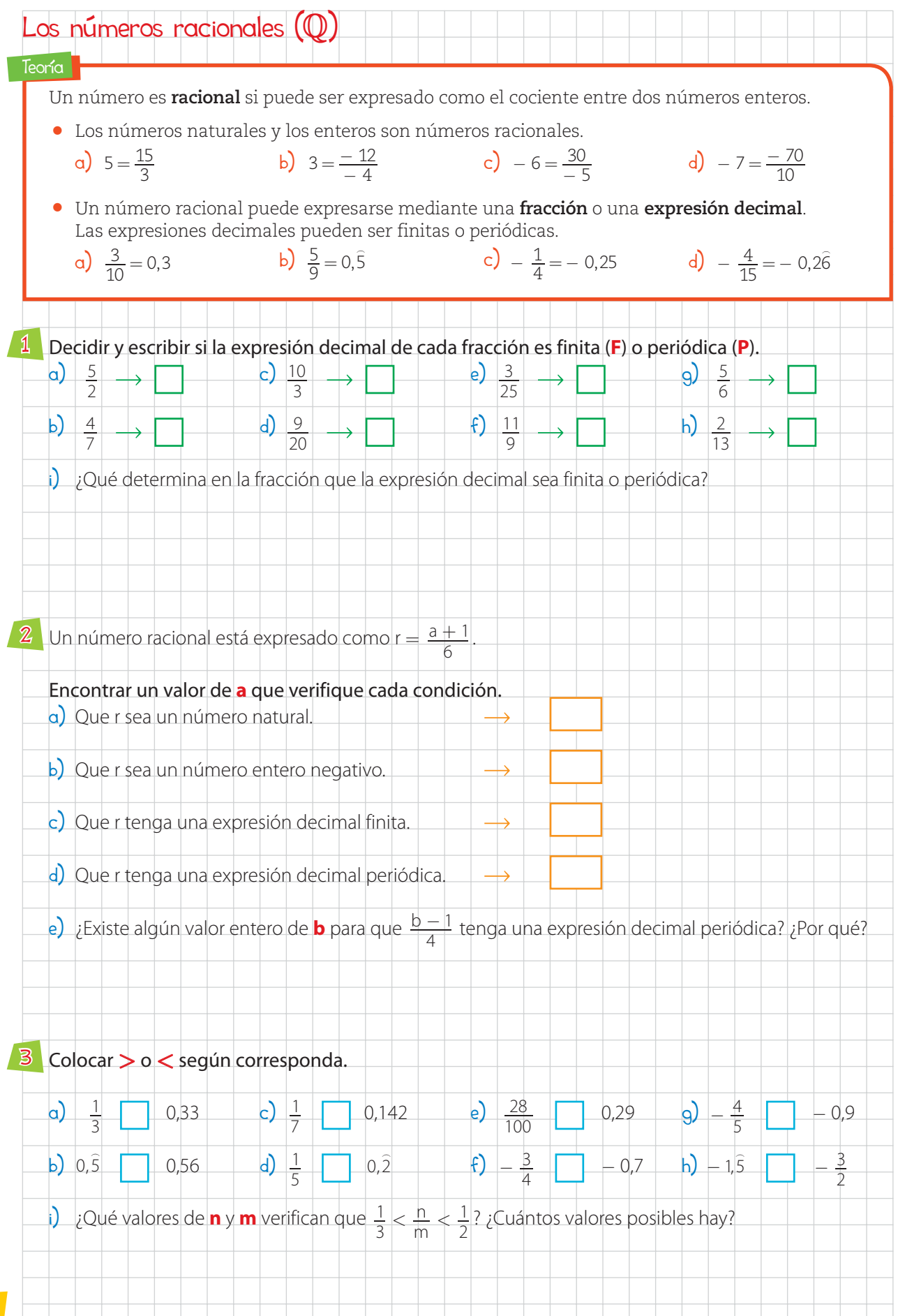

KAPELUSZ EDITORA S.A. PROHIBIDA SU FOTOCOPIA. (LEY 11.723)

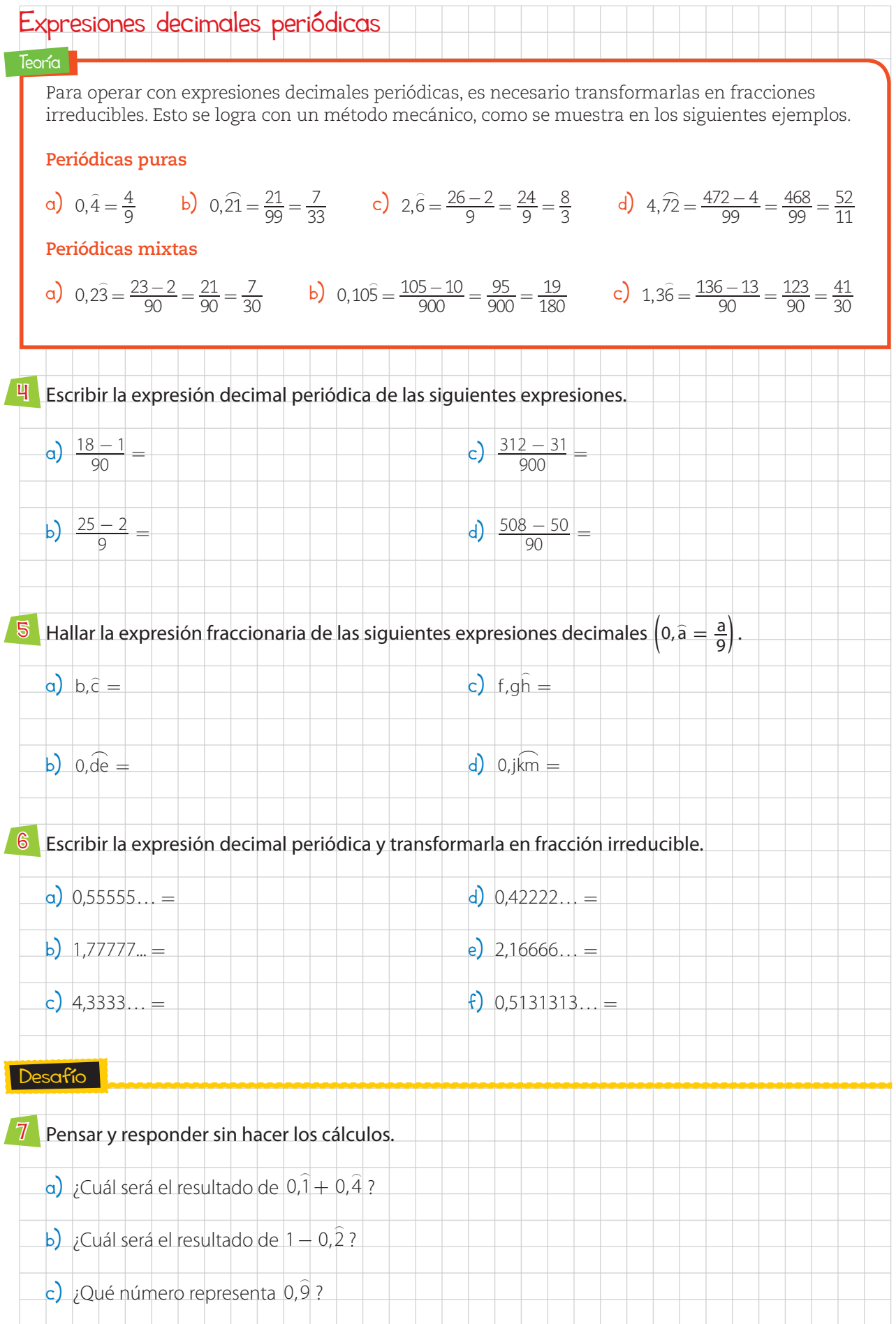

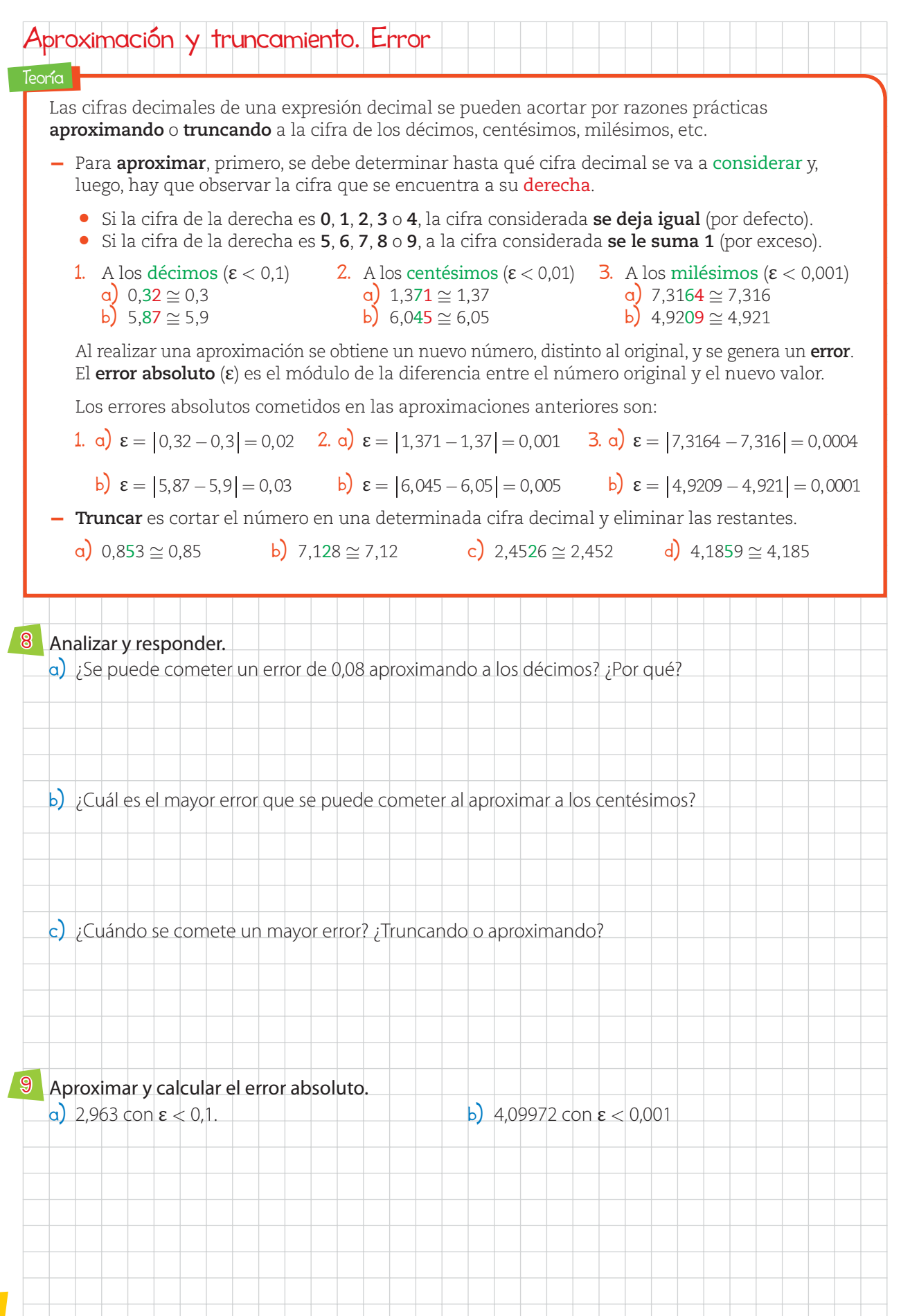

KAPELUSZ EDITORA S.A. PROHIBIDA SU FOTOCOPIA. (LEY 11.723)

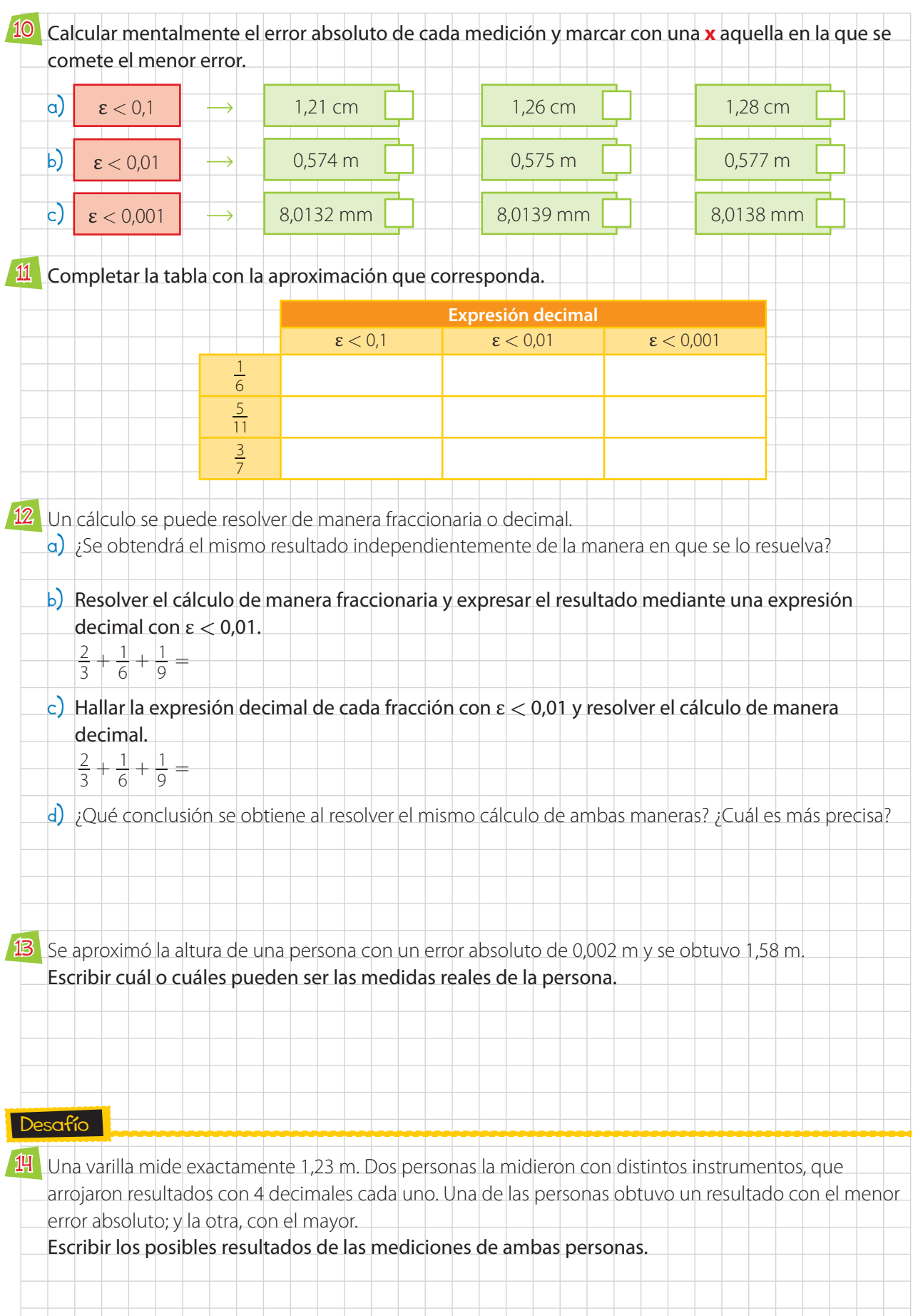

F

# Repaso

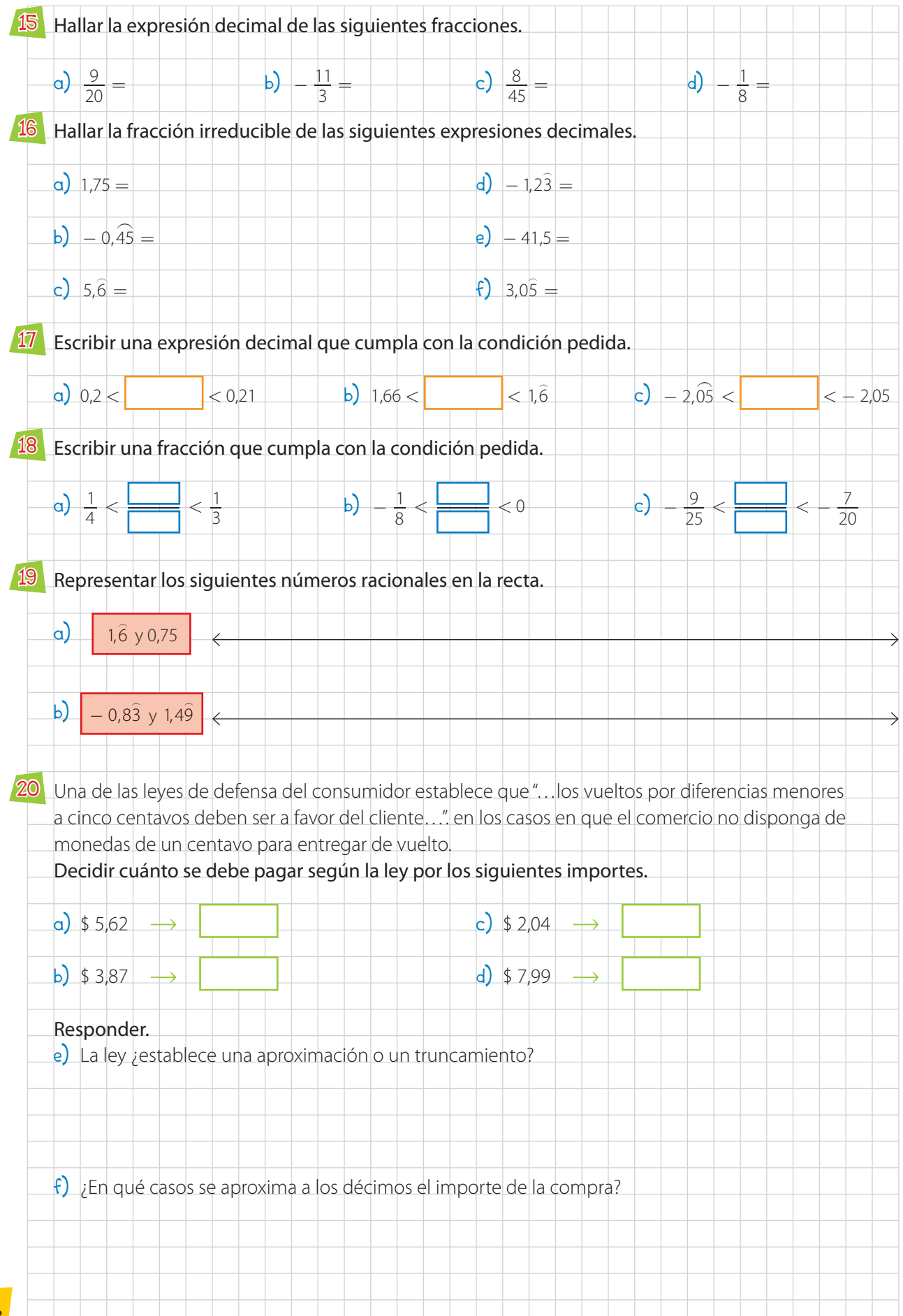

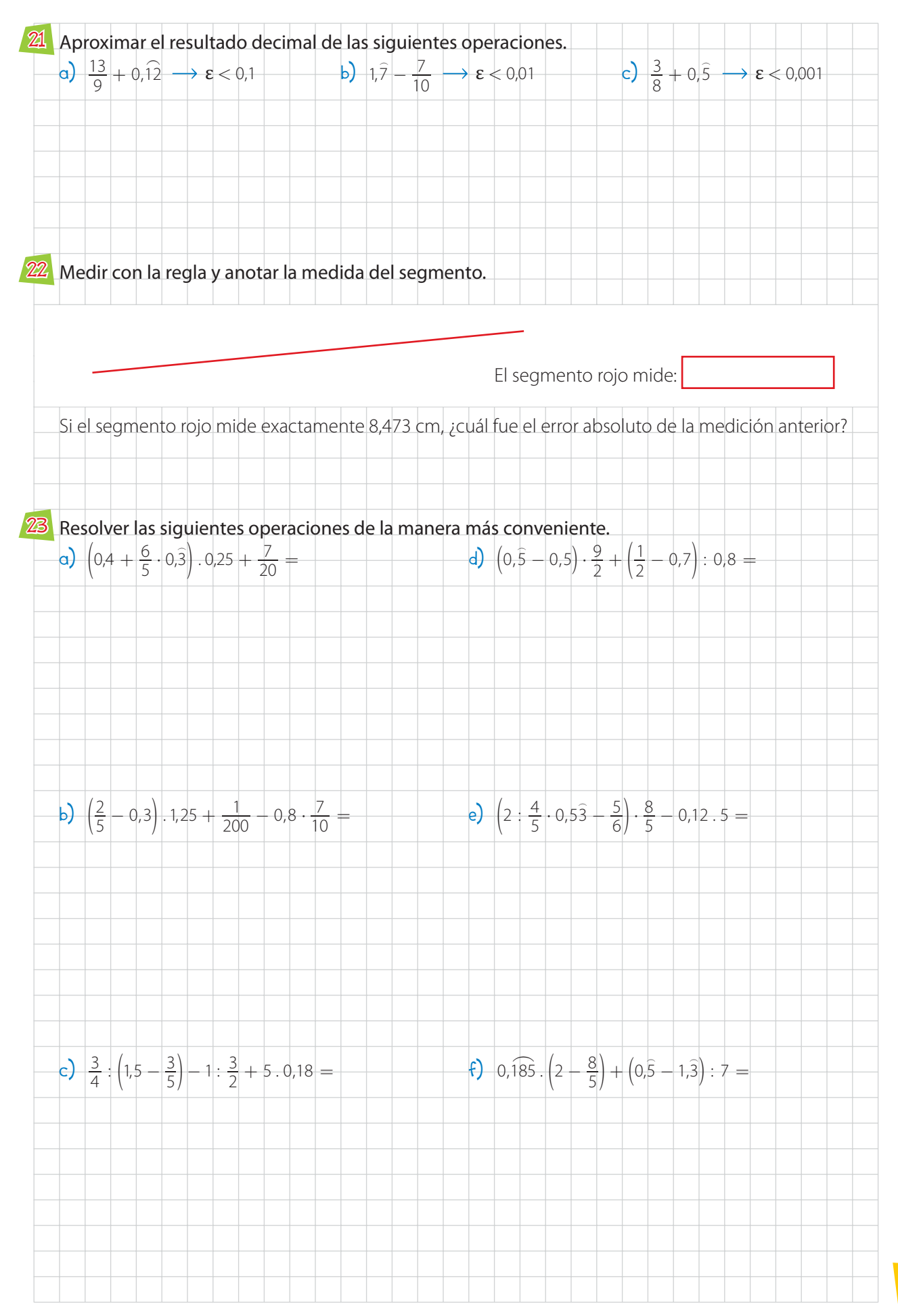

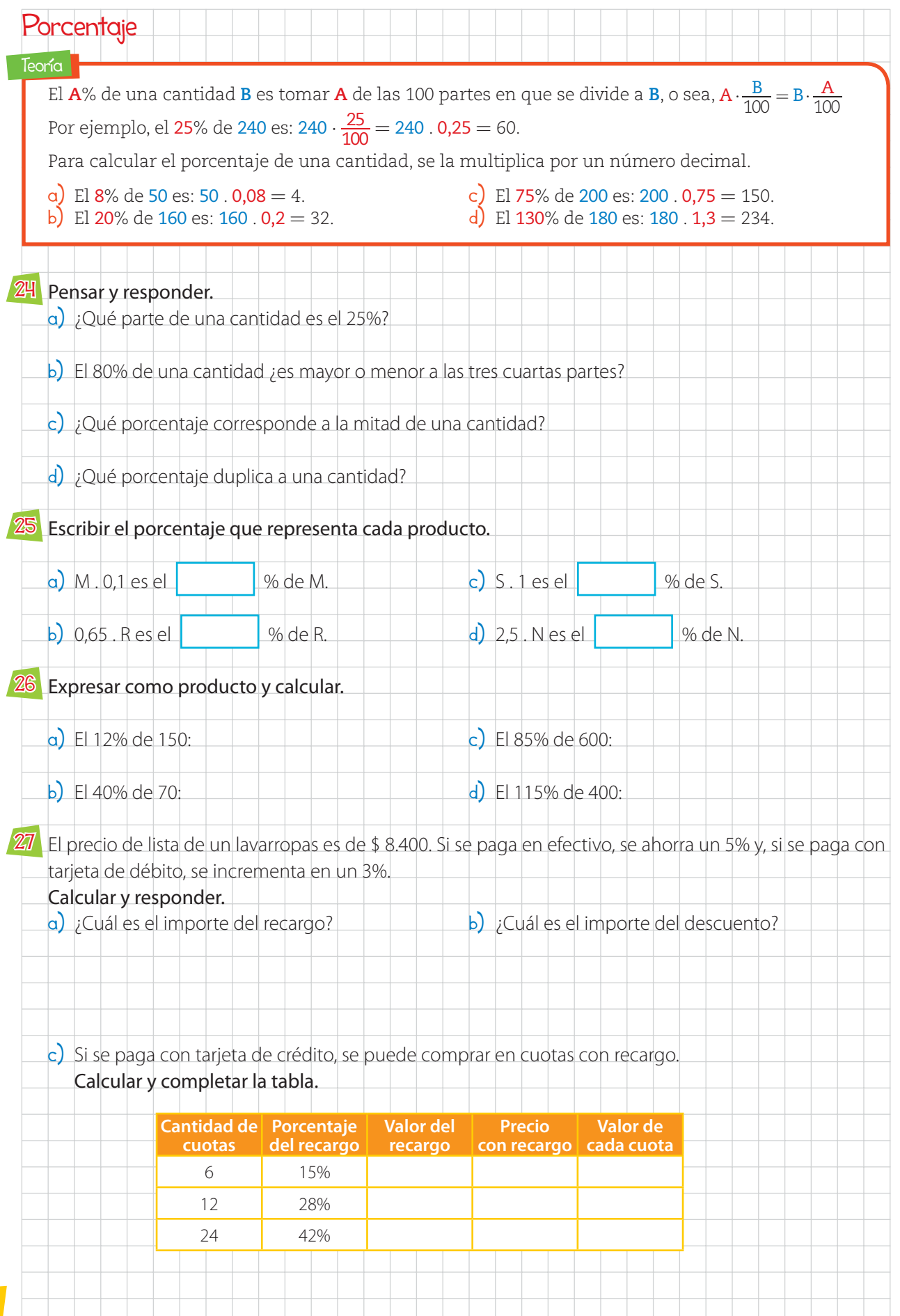

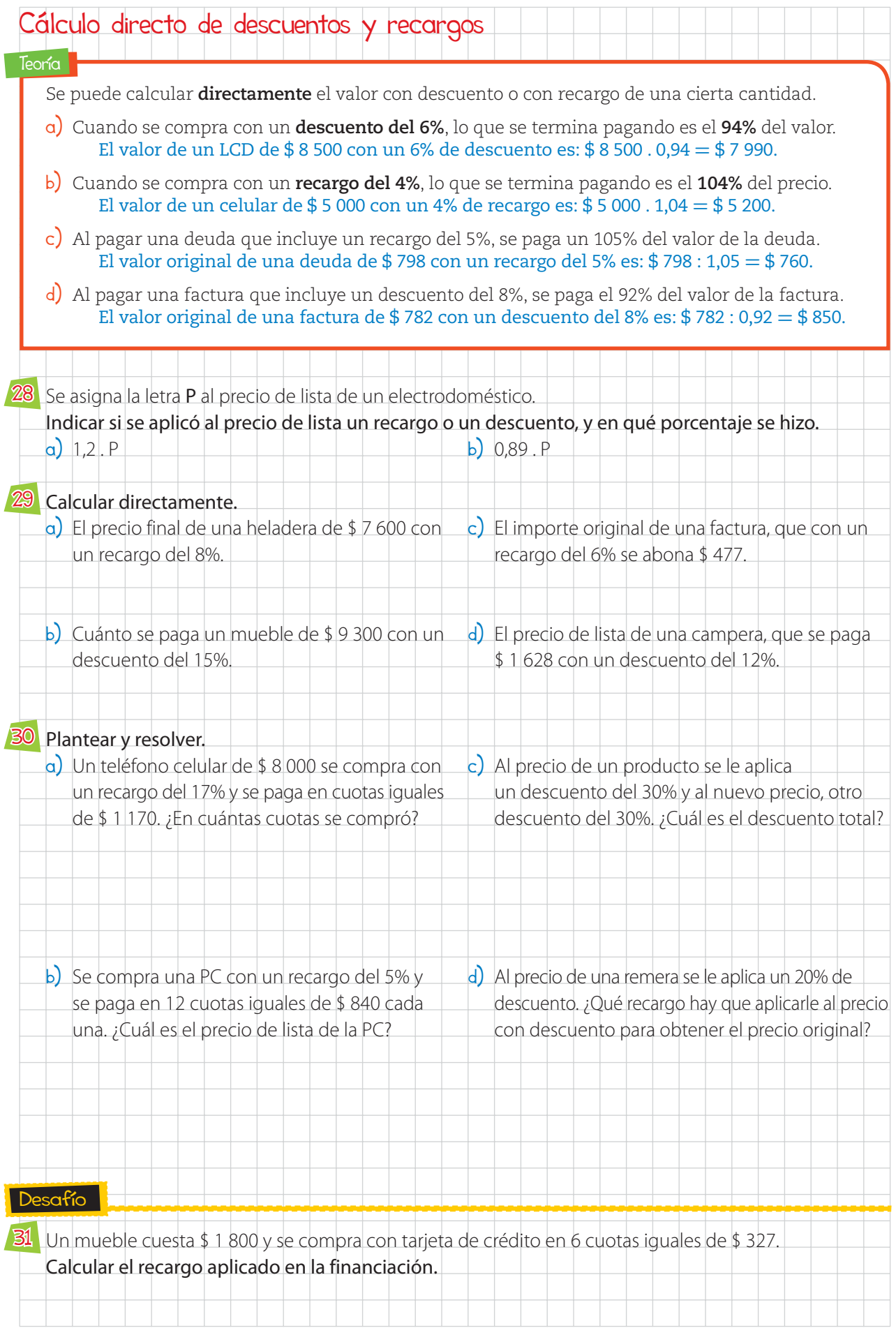

KAPELUSZ EDITORA S.A. PROHIBIDA SU FOTOCOPIA. (LEY 11.723)

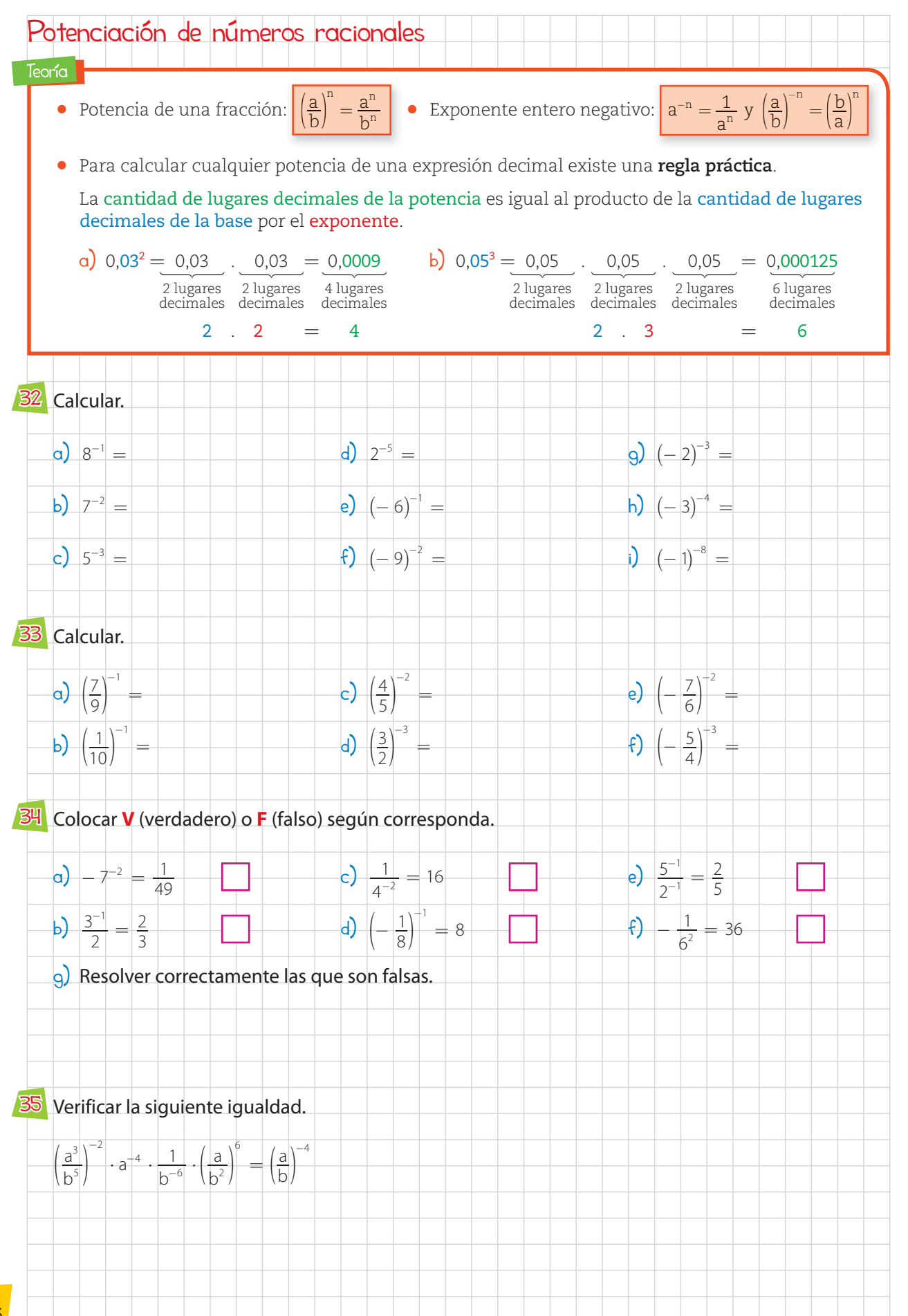

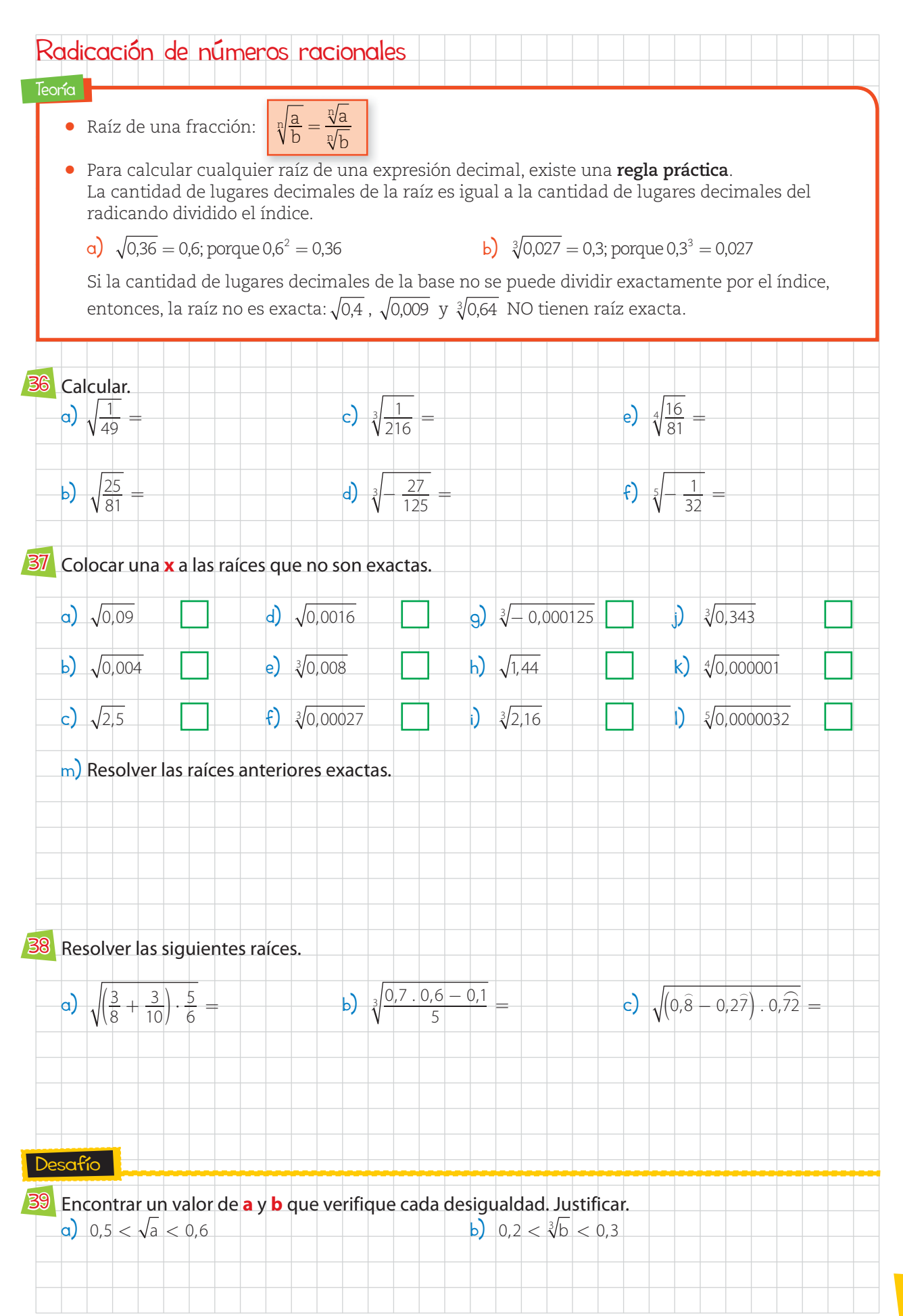

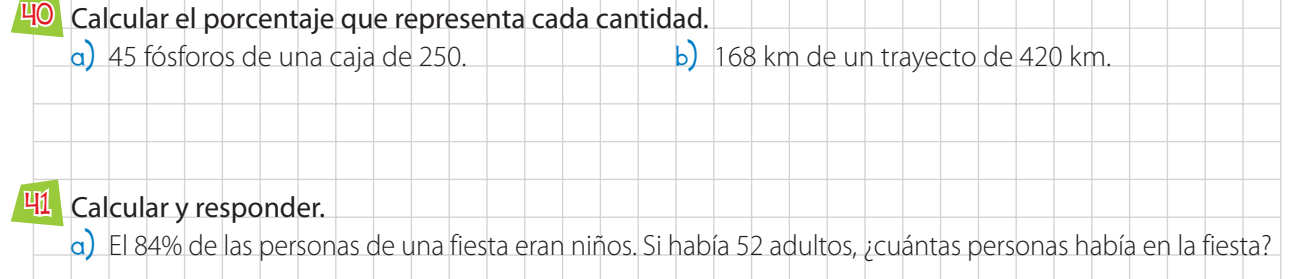

b) De un tanque lleno de agua, se sacan 234 litros y queda un 64% del agua. ¿Cuál es la capacidad del tanque?

# 42 Calcular y completar la tabla.

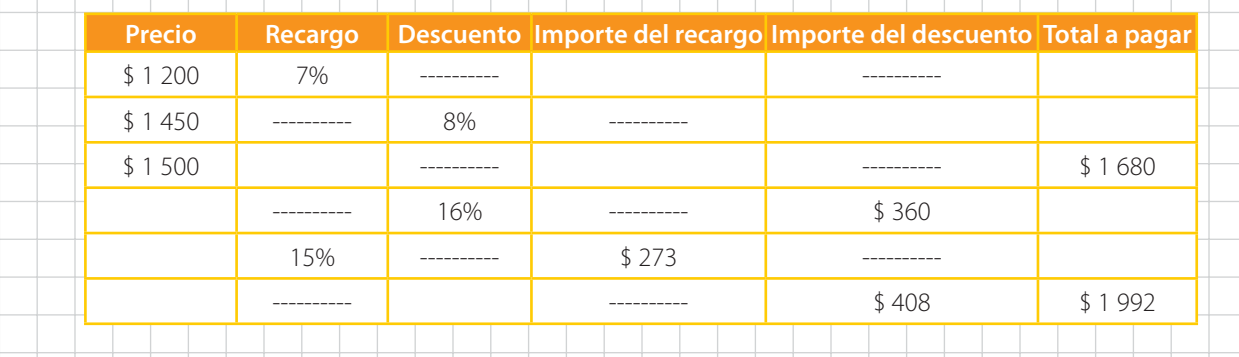

#### 43 Plantear y resolver.

a) Se compra un LCD con un recargo del 16% sobre el precio de lista y se paga en 24 cuotas iguales de \$ 522. ¿Cuál es el precio de lista del LCD?

b) Un comerciante compra remeras, les recarga el IVA y un 35% de ganancia. Si vende cada remera a \$ 390, ¿cuánto gana por cada remera que vende?

#### Colocar **V** (verdadero) o **F** (falso) según corresponda. 44

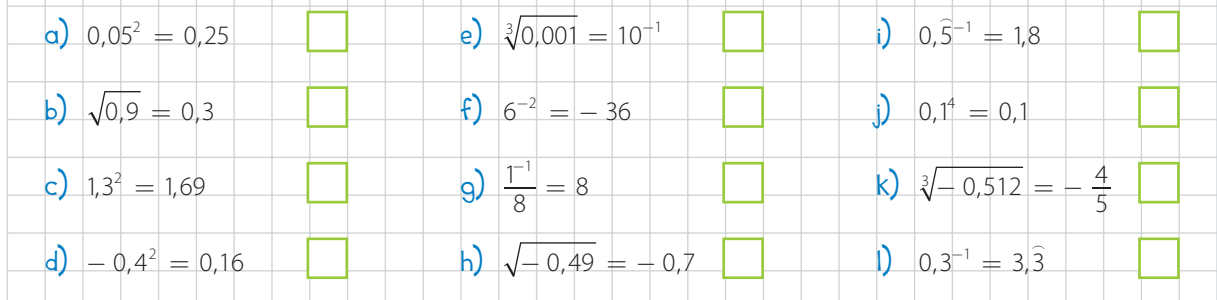

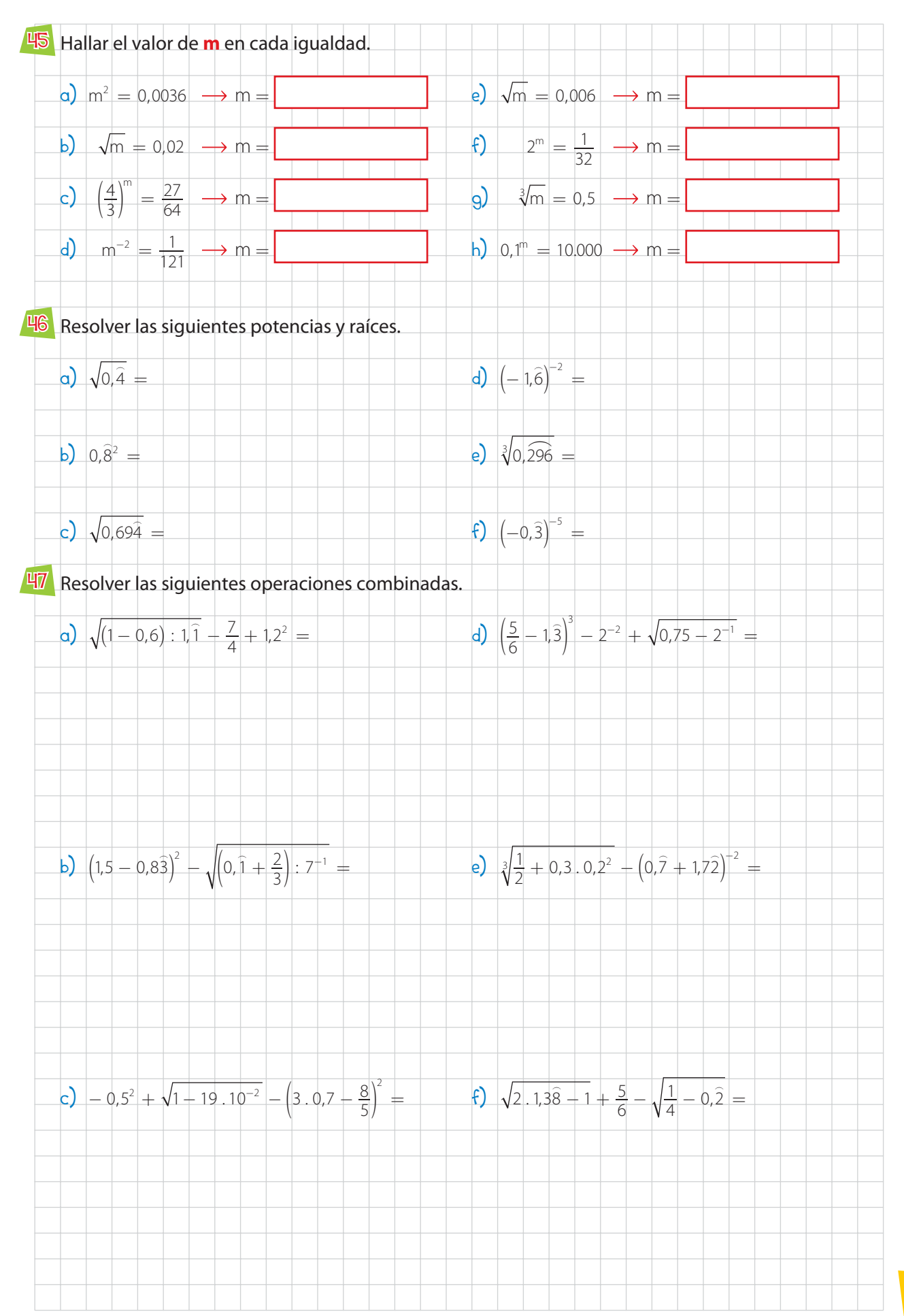

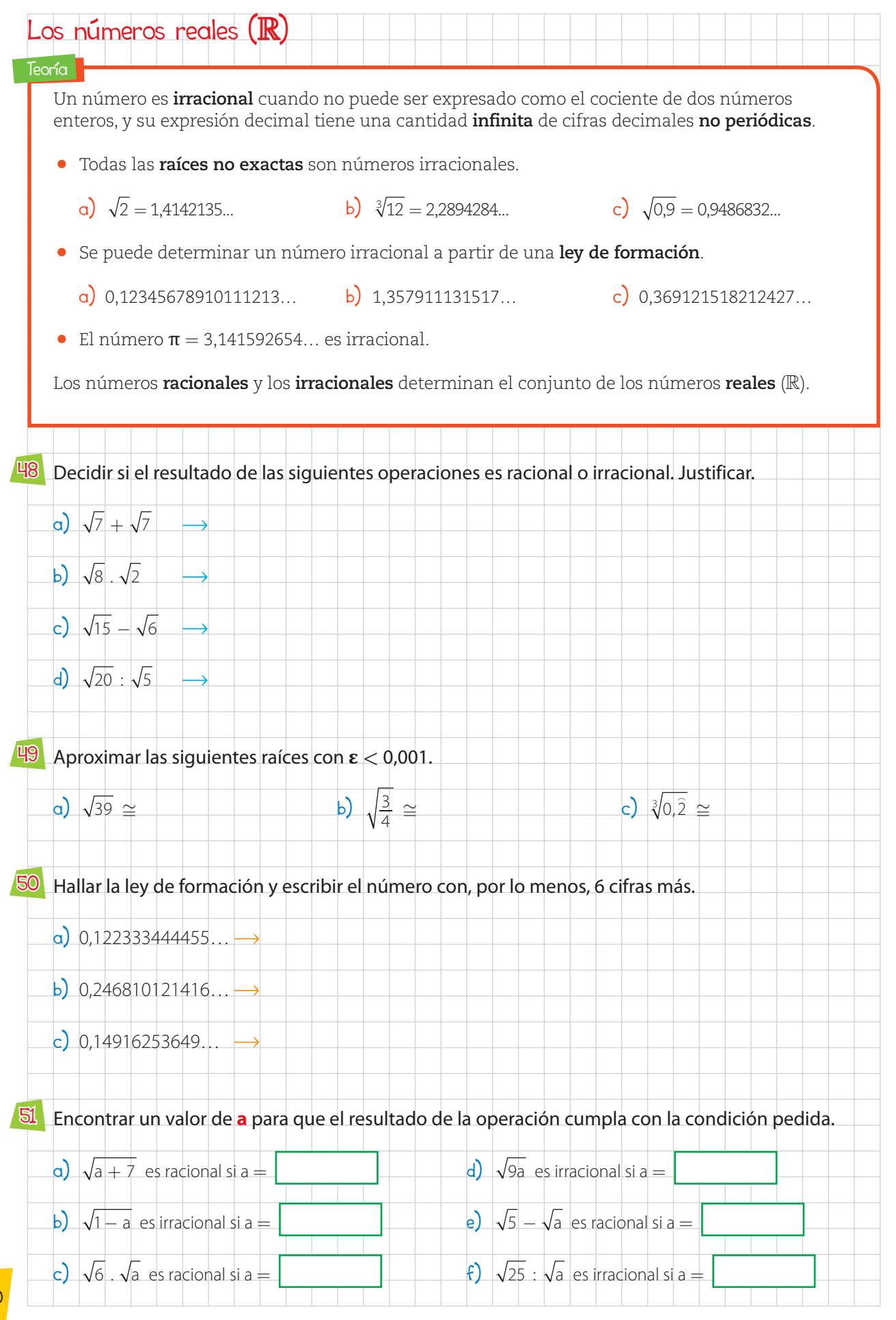

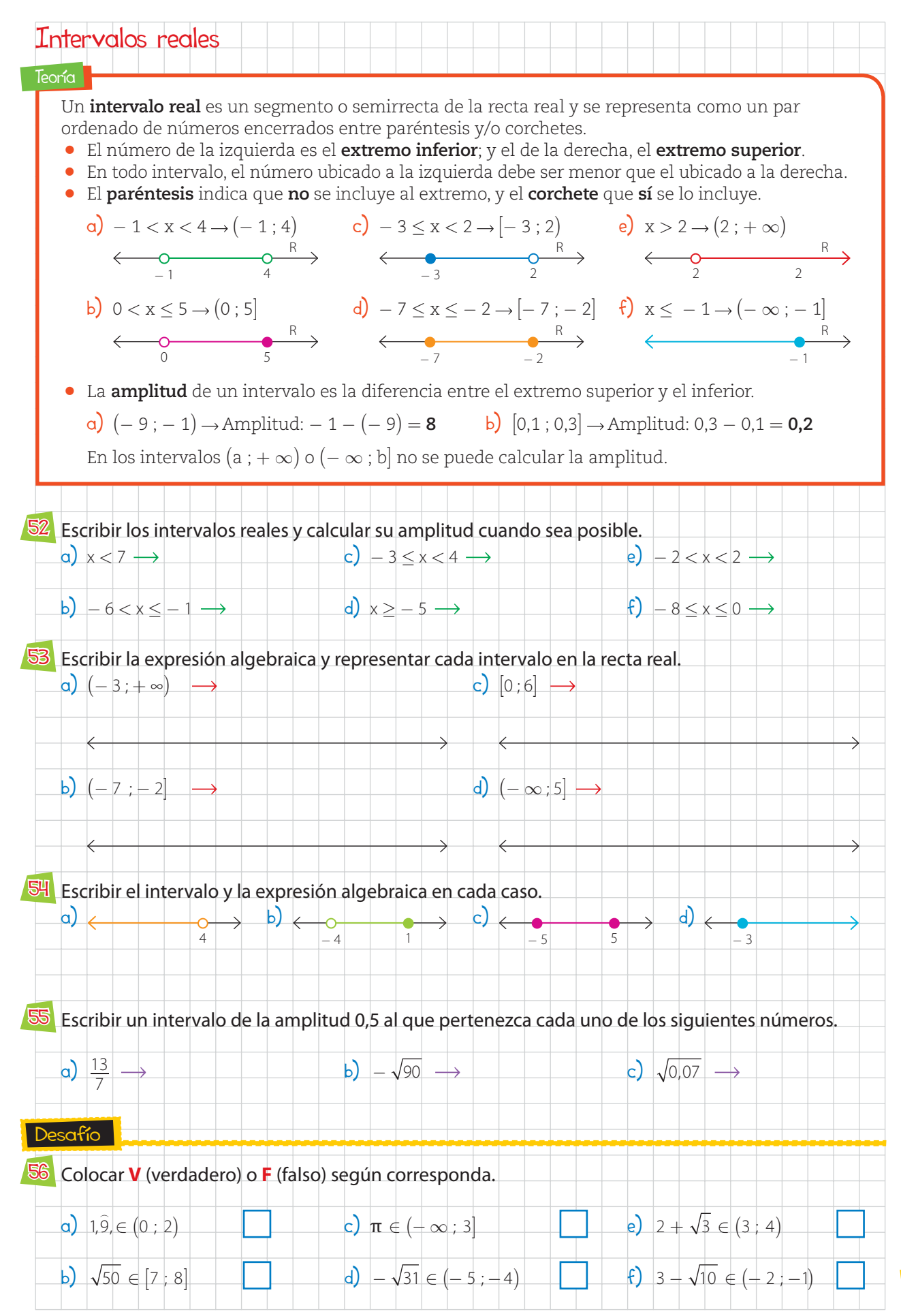

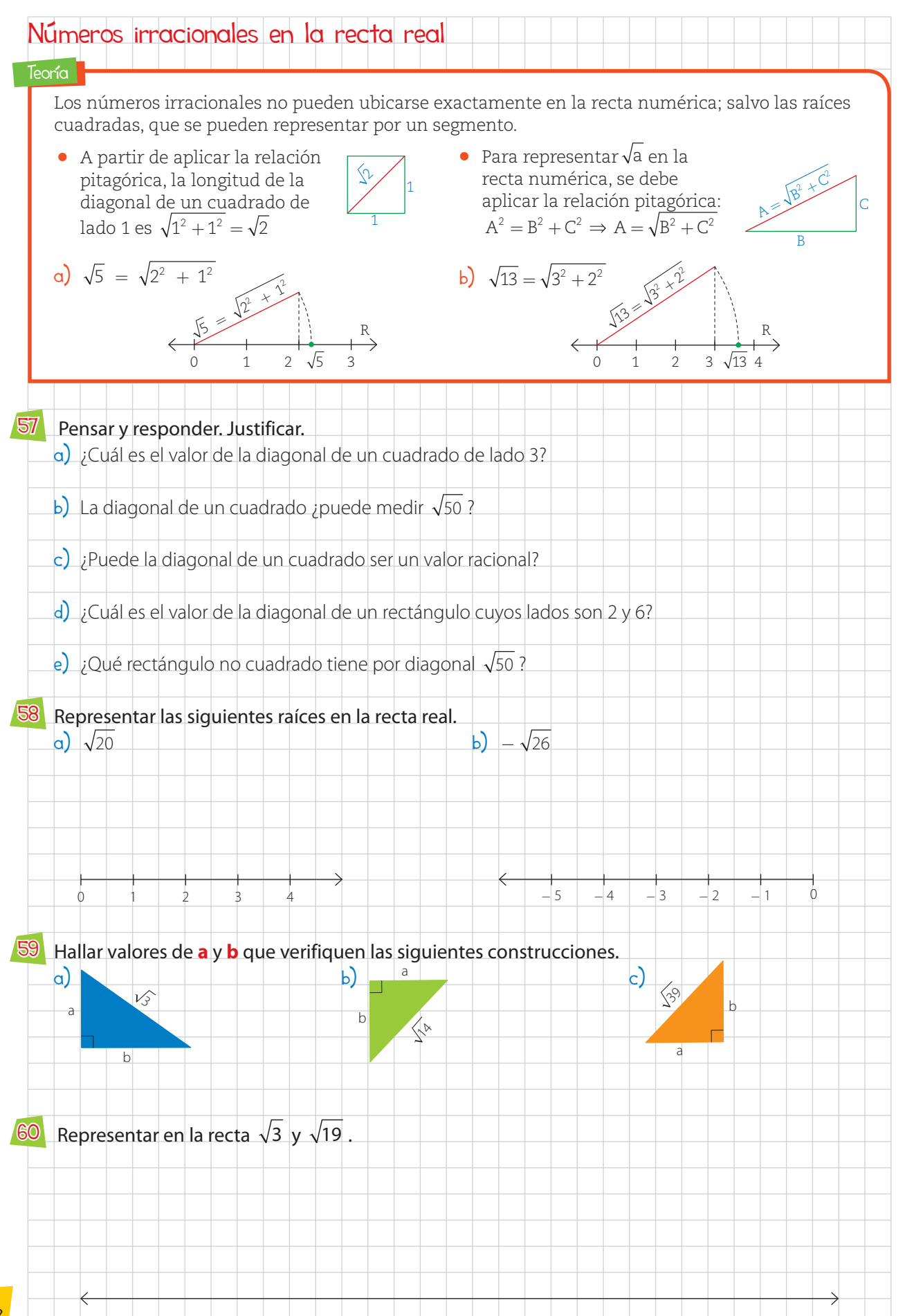

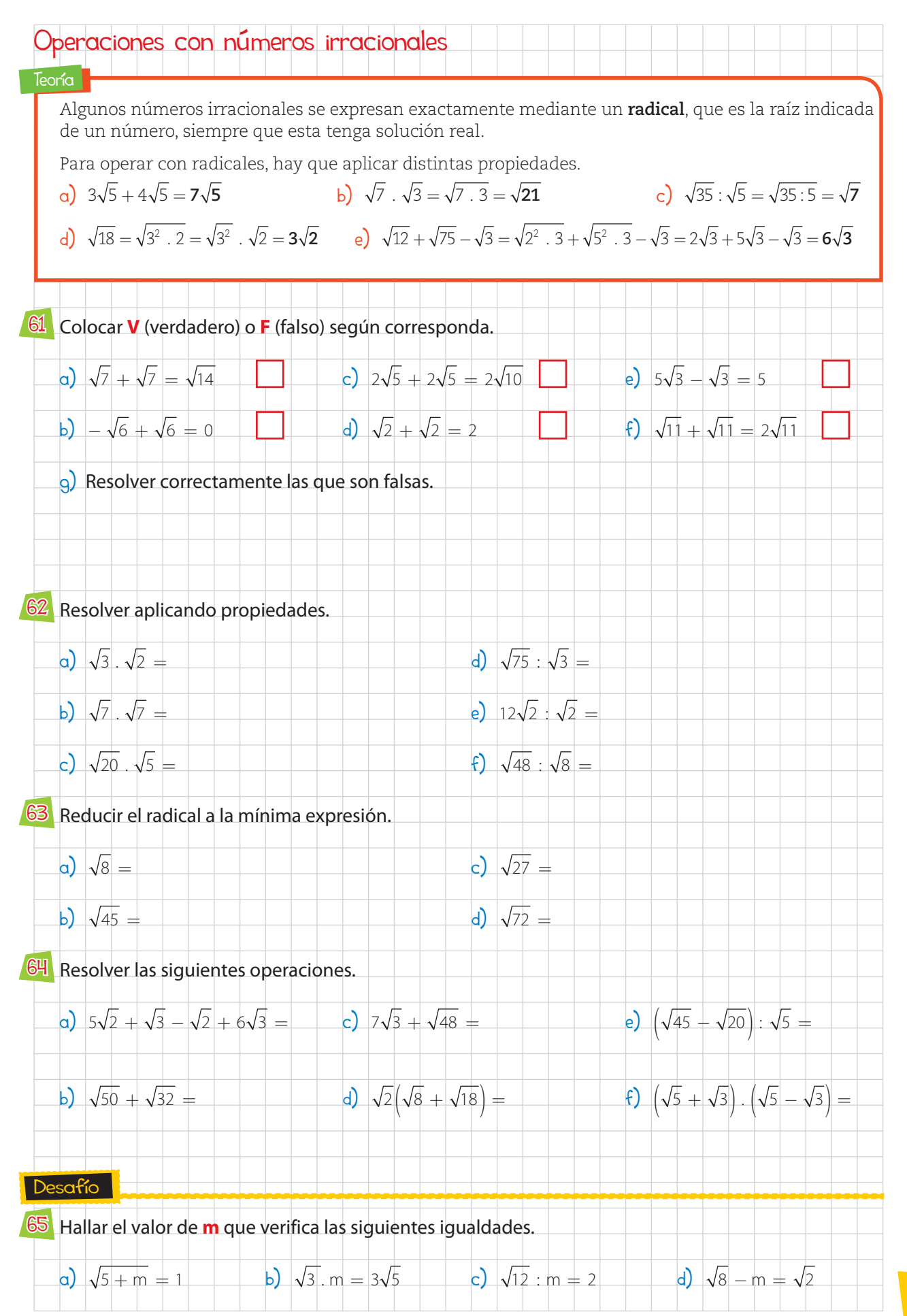

### Repaso

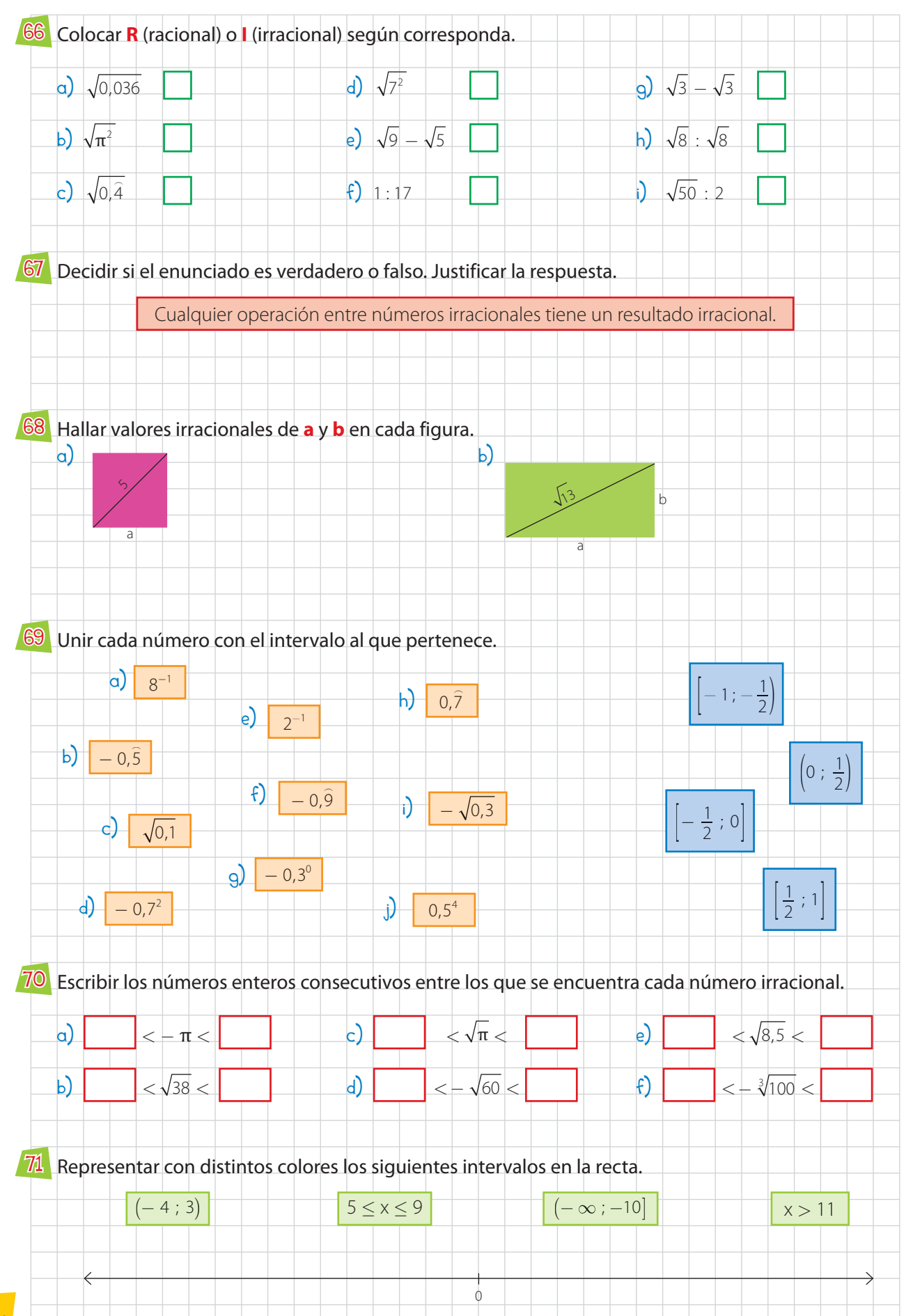

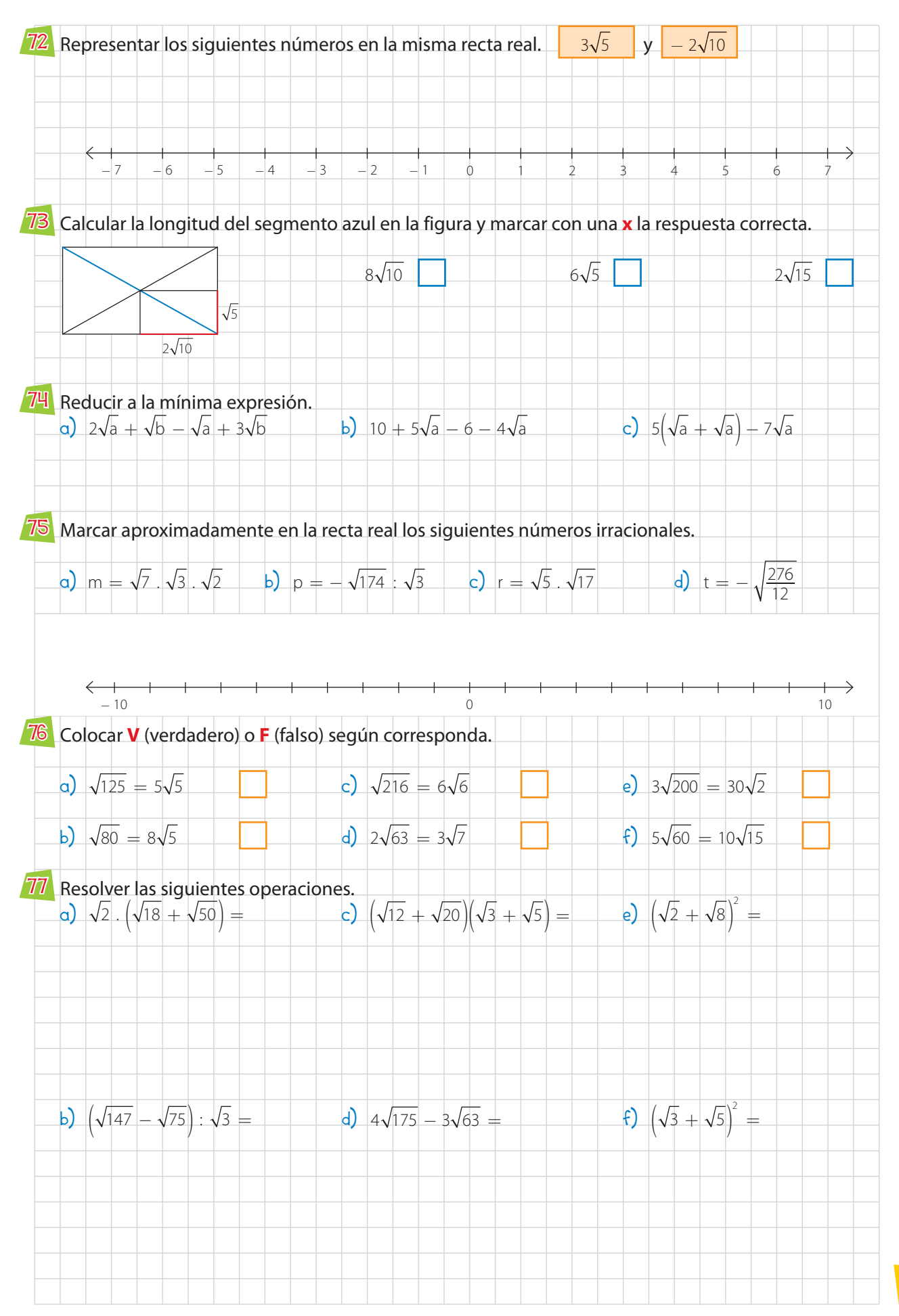

# Integración

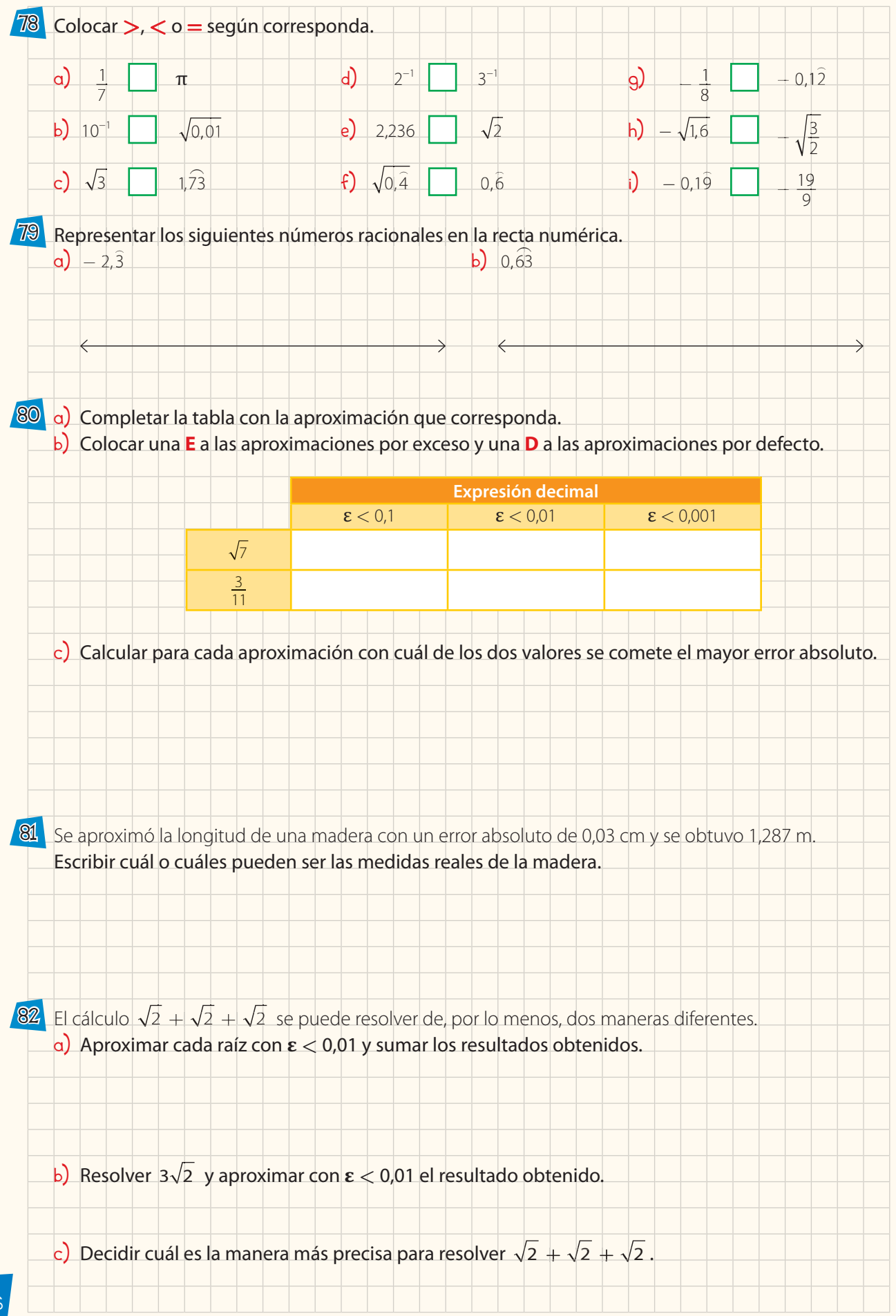

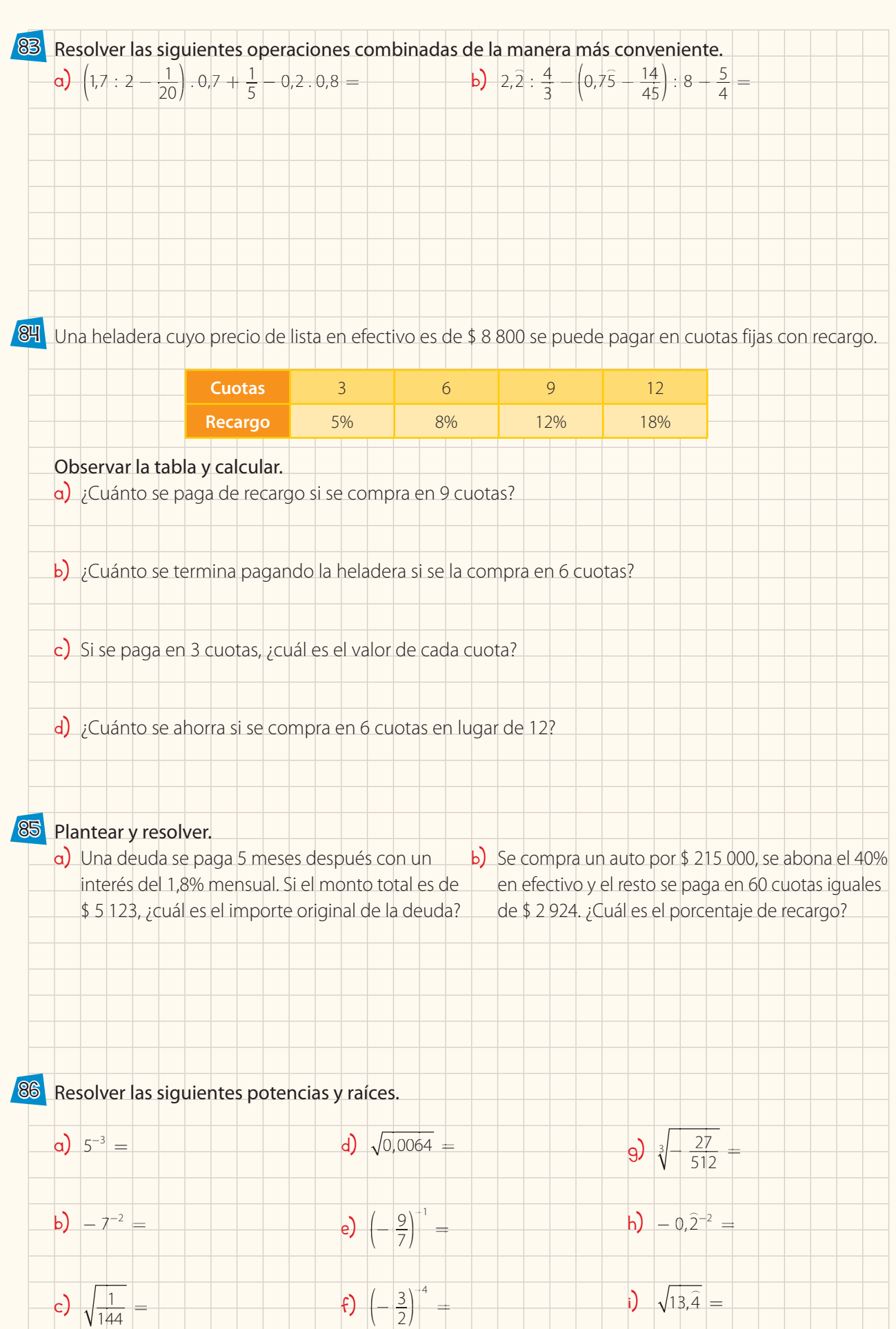

## Integración

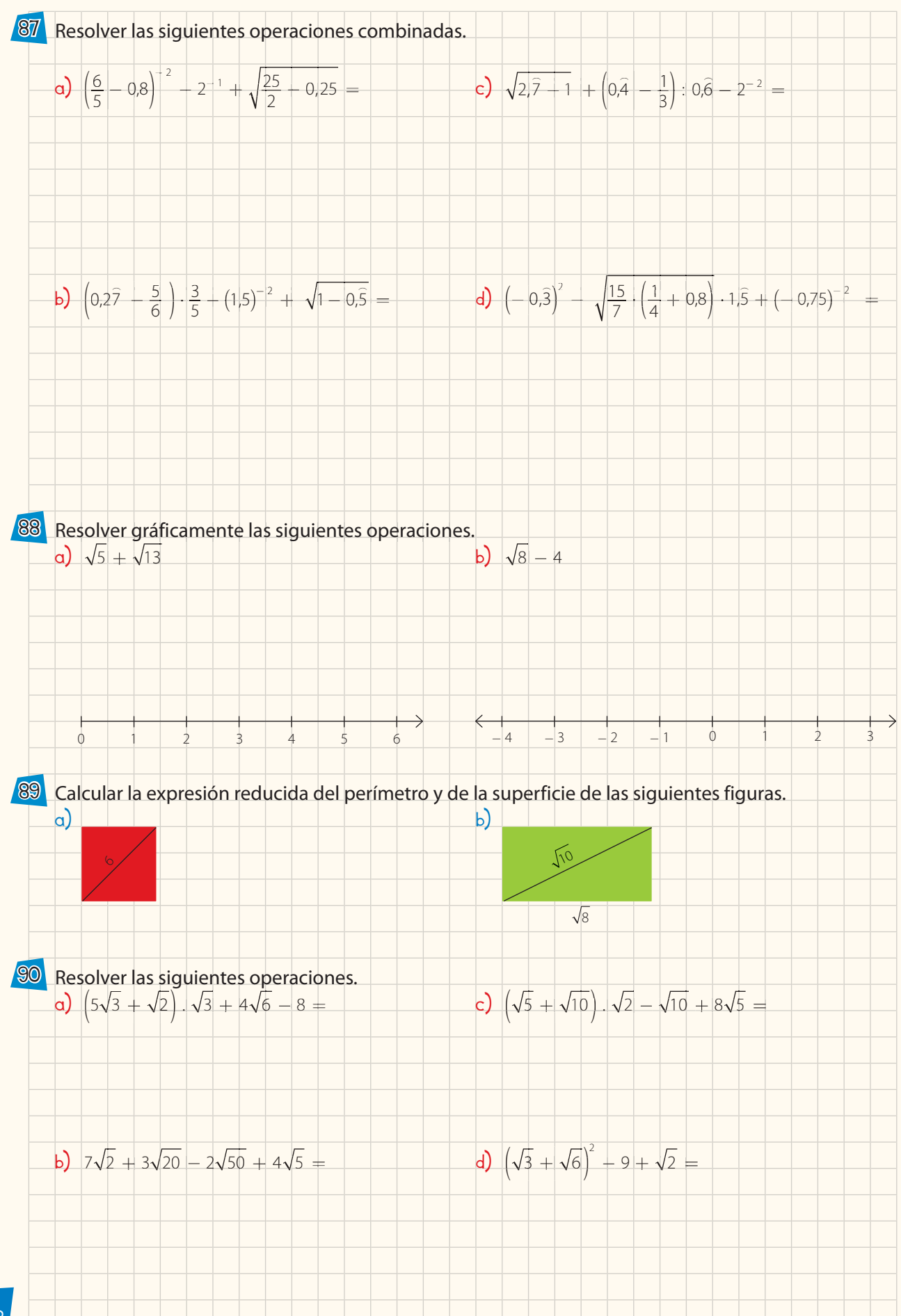